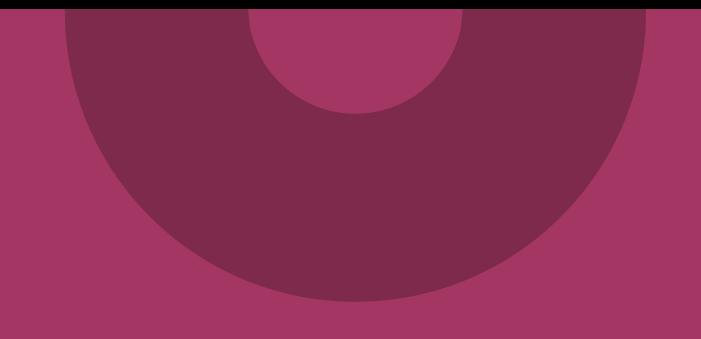

# **Introduktion med redaktionen**

**Nationellt kliniskt kunskapsstöd Nationella redaktionen**

www.inera.se

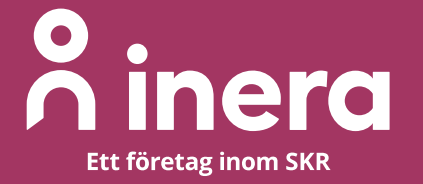

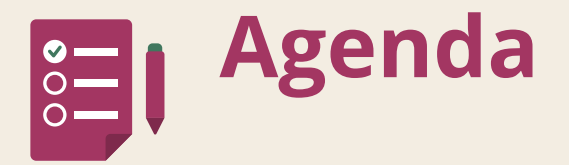

- 1. Presentation av deltagare
- 2. Nationellt kliniskt kunskapsstöd, Kunskapsstyrning hälso- och sjukvård
- 3. Arbetsprocessen med redaktionen
- 4. Samarbetsyta i Teams
- 5. Att tänka på som författare
- 6. Stöd från redaktionen
- 7. Avslutning och något om hur vi går vidare

**Frågor** kan ställas under hela presentationen.

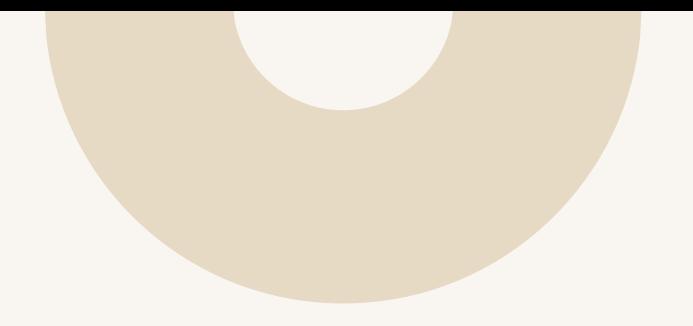

## **[nationelltklinisktkunskapsstod.se](https://nationelltklinisktkunskapsstod.se/)**

**<https://www.nationelltklinisktkunskapsstod.se/for-forfattare/>**

**[Ta fram kunskapsstöd | Kunskapsstyrning vård | SKR](https://kunskapsstyrningvard.se/kunskapsstyrningvard/kunskapsstod/omvarakunskapsstod/taframkunskapsstod.70995.html)  [\(kunskapsstyrningvard.se\)](https://kunskapsstyrningvard.se/kunskapsstyrningvard/kunskapsstod/omvarakunskapsstod/taframkunskapsstod.70995.html)**

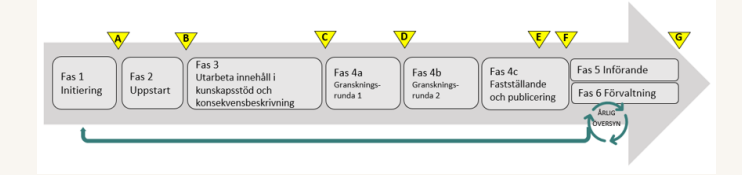

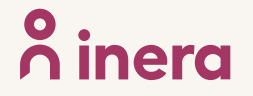

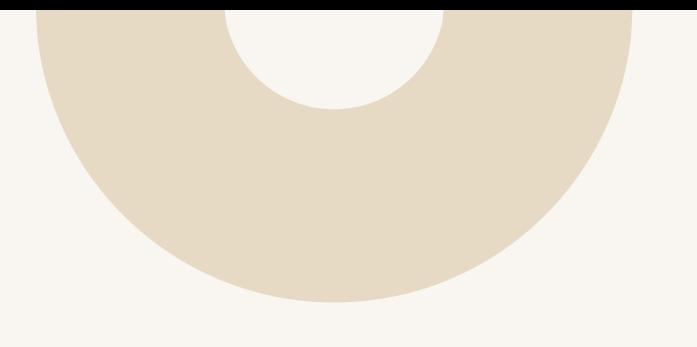

# **Arbetsprocessen med redaktionen**

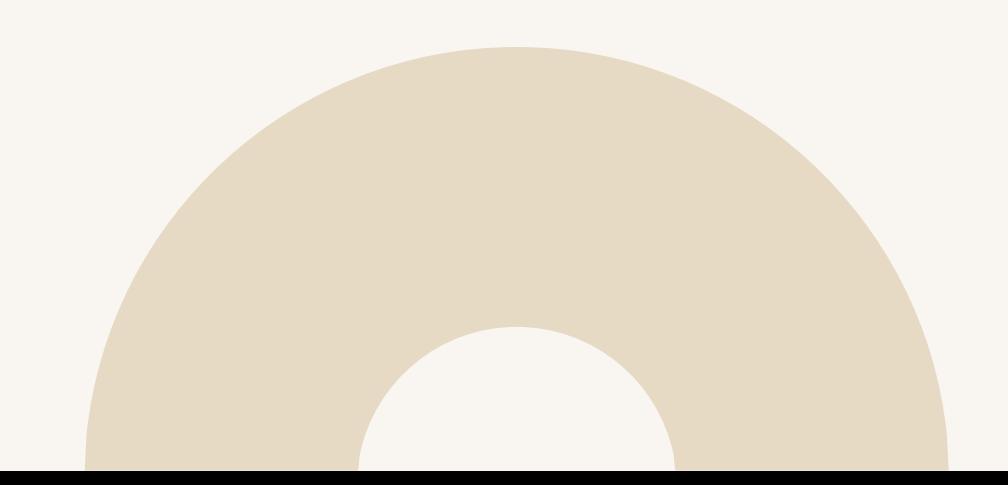

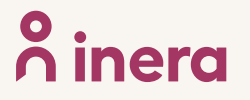

# **Arbetsgången i bild**

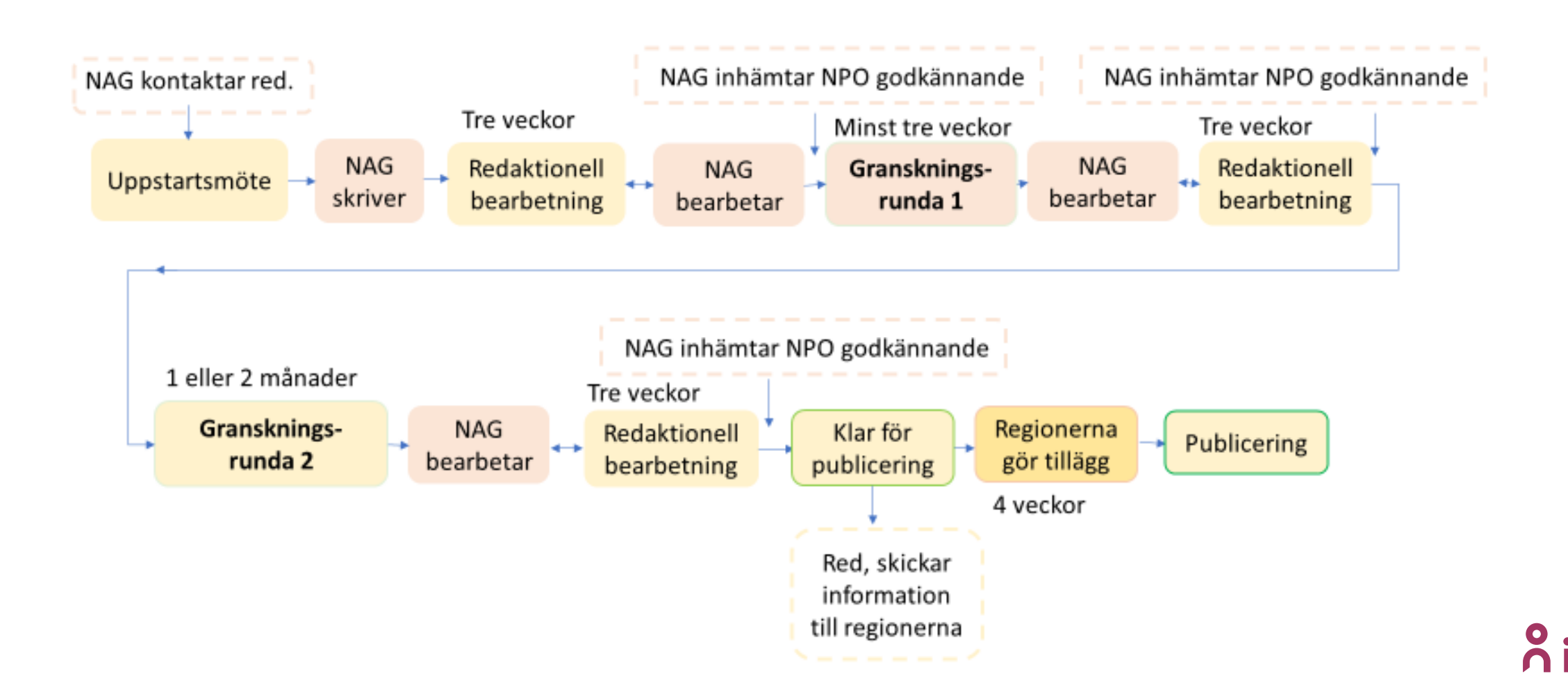

## **Navigering i Huvudprocessen**  (främst processledarens ansvar)

[\[Ta fram kunskapsstöd | Kunskapsstyrning vård | SKR \(kunskapsstyrningvard.se\)\]](https://kunskapsstyrningvard.se/kunskapsstyrningvard/kunskapsstod/omvarakunskapsstod/taframkunskapsstod.70995.html)

**Huvudprocessen för utarbetande av kunskapsstöd**

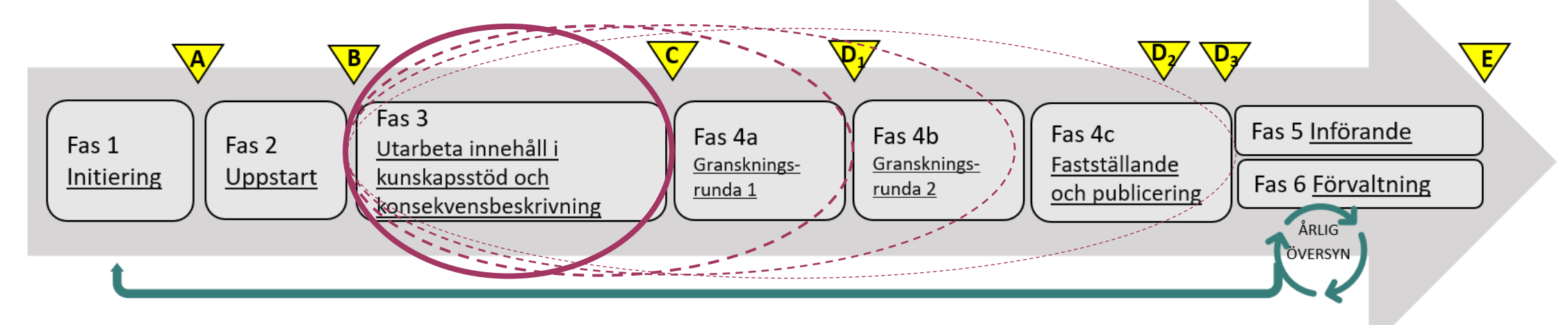

- **Fas 3** Utarbeta innehåll i kunskapsstöd (och konsekvensbeskrivning)
- **Fas 4a** Granskningsrunda 1 (intern förankring)
- **Fas 4b** Granskningsrunda 2 (nationell remiss eller synpunktsinhämtning)
- **Fas 4c** Fastställande och publicering

# **Fas 3, 4a och 4b samt 4c**

## **Fas 3**

- Författare får tillgång till en **samarbetsyta i Teams**
- Arbetet sker i en gemensam, **mallad Word-fil**
- Flera författare kan **arbeta samtidigt** i Word-filen

## **Fas 4a och 4b**

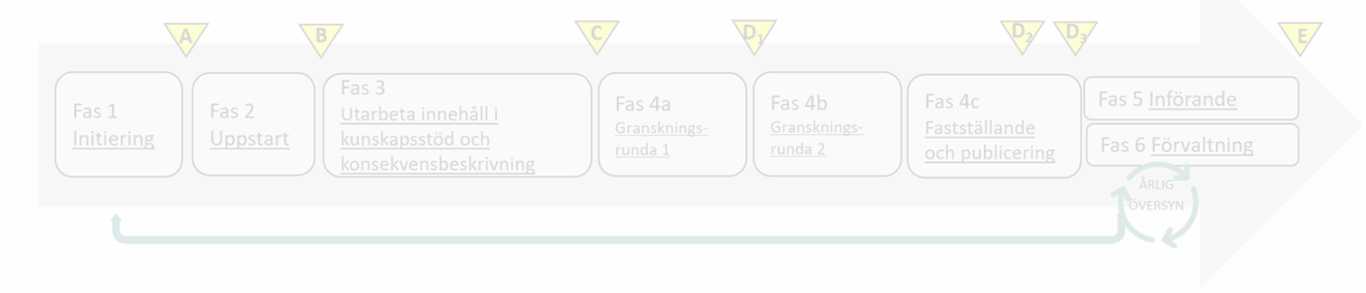

- **Granskning sker i två formella steg.** Båda stegen föregås av redaktionell granskning av texten:
	- **Granskningsrunda 1** som arbetsgruppen hanterar på egen hand, via mejl. R*utinbeskrivning finns i Huvudprocessen*.
	- **Granskningsrunda 2 (nationell remiss eller synpunktsinhämtning)** som redaktionen hanterar med hjälp av ett enkätverktyg. *Arbetsgruppen får del av enkätsvaren = granskningssynpunkterna i ett Exceldokument*.

## **Fas 4c**

• **Publicering på webbplatsen** görs av redaktionen

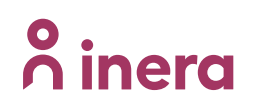

## **Arbetsgången** (se även **[detaljerat dokument](https://view.officeapps.live.com/op/view.aspx?src=https%3A%2F%2Fwww.nationelltklinisktkunskapsstod.se%2Fglobalassets%2Fnkk%2Fnationell%2Fmedia%2Fdokument%2Ffor-forfattare%2Fchecklista-infor-remiss-och-publicering-via-word_redaktionens-teams_opti.docx&wdOrigin=BROWSELINK)** på webbplatsen)

- **1. Processledare meddelar** vilka som ska vara författare till vilket kunskapsstöd
- **2. Författarna får utbildning** i arbetsprocessen det vi gör nu
- **3. Behörighet till Teams**  det går vi igenom nu
- **4. NAG skriver** kunskapsstödet, lägger in referenser, märker med målgrupp
- **5. NAG förser redaktionen** med NPO-godkänd första version av kunskapsstödet
- **6. Efter redaktionell bearbetning** skickar NAG kunskapsstödet på granskningsrunda 1
- **7. NAG justerar kunskapsstödet** efter inkomna synpunkter
- **8. NAG förser redaktionen** med NPO-godkänd andra version av kunskapsstödet
- **9. Redaktionen skickar på granskningsrunda 2** (nationell remiss eller synpunktsinhämtning)
- **10. NAG justerar kunskapsstödet** efter inkomna synpunkter
- **11. NAG inhämtar NPO-godkännande** för det slutliga kunskapsstödet
- **12. Redaktionell bearbetning** (nytt NPO-godkännande för slutprodukten)
- **13. Redaktionell publicering**

## **Kunskapsstyrningen**

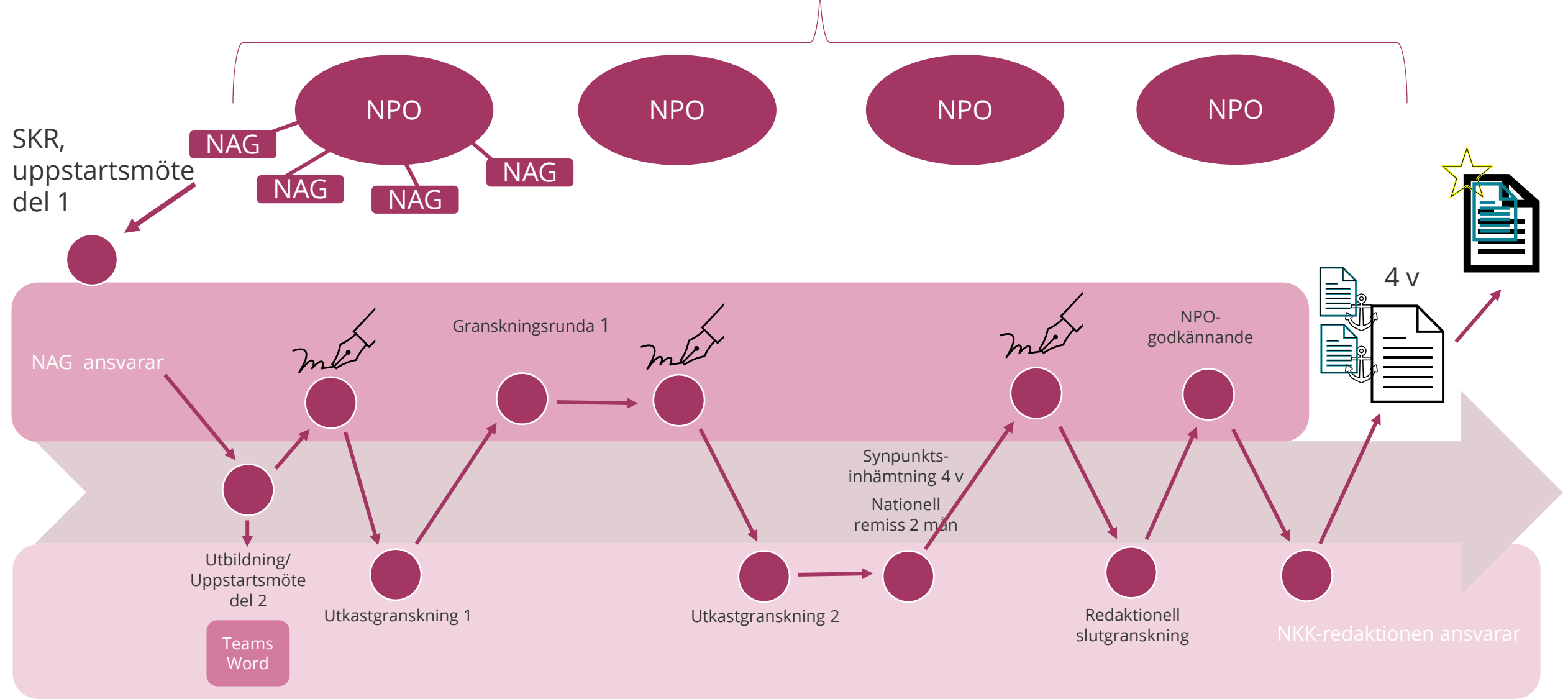

**Primera** 

# **Allmänna förutsättningar**

## **Innehållsstruktur i kunskapsstödet**

- Använd de rubriker som finns i Word-mallen, i den ordning de står
- Använd bara rubriker som är relevanta för kunskapsstödet
- Ta bort rubriker som inte används (för vårdförlopp är vissa rubriker och formuleringar obligatoriska)
- Det är möjligt att lägga till ytterligare rubriknivåer (underrubriker)
- Rubrikerna ska följa varandra i hierarkisk ordning: R1-R2-R3-R4 etc, aldrig R1-R3-R4

## **Målgruppsmärkning, referenser och versionshantering**

- Målgrupper: primärvård, specialiserad vård (gäller inte för vårdförlopp)
- Målgrupp markeras per stycke med [Pv], [Sv] eller [Pv, SV], alla stycken måste märkas med målgrupp
- Referenser ska skrivas i Vancouverformatet, i Word får vi dock tillämpa formatet IEEE (om ej plug-in\*)
- Versionshistorik finns tillgänglig i Sharepoint

\*) Det finns möjlighet att använda plug-in-program för referenshantering. Fackbibliotek i värdregionen kan bidra med stöd i hur referenshanteringsprogram används (den regionala samordnaren kan bistå med kontaktuppgifter).

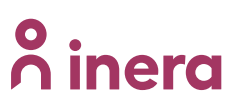

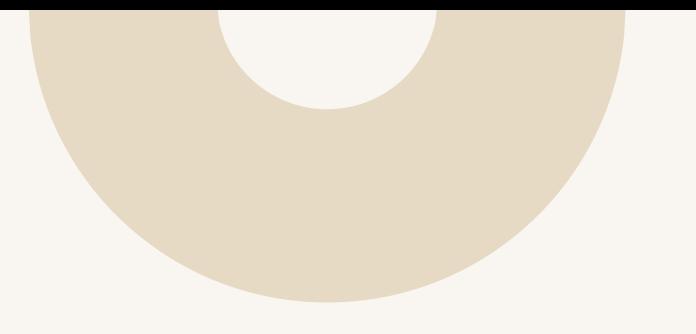

# **Samarbetsyta i Ineras Teams**

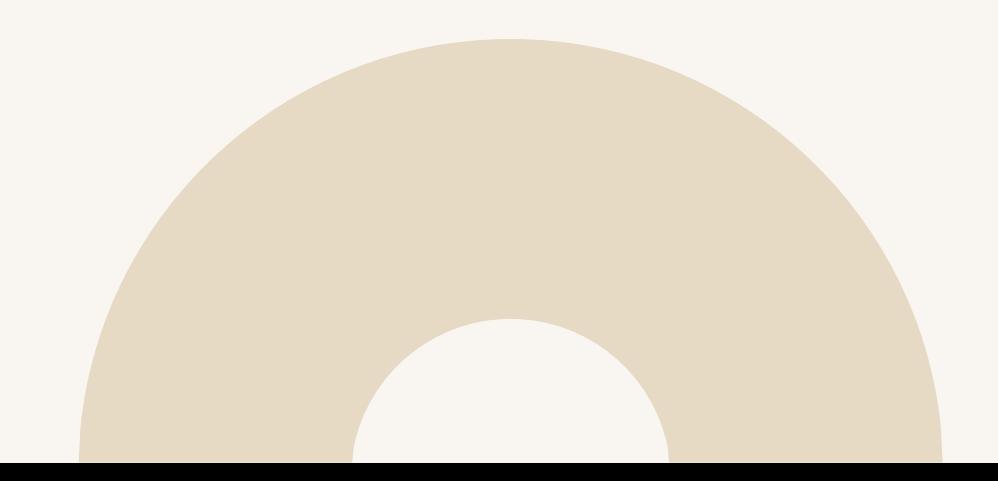

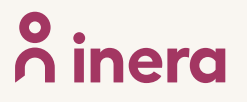

# **Hur du får behörighet**

**Processledare skickar mejl till [nkkredaktionen@inera.se](mailto:nkkredaktionen@inera.se) med följande info:**

- Aktuellt NPO
- Kunskapsstödets kompletta namn
- Om kunskapsstödet är ett kliniskt kunskapsstöd eller ett vårdförlopp
- Namn och mejladresser till de som ska vara författare eller ha tillgång till Teamsytan
- Obs! Detta behöver anges för varje kunskapsstöd

## **Hur du ser vem som har behörighet**

- Det kommer att finnas en lista i kanalen Allmänt inne i Teams
- Listan uppdateras med ett script som schemaläggs
- Scriptet listar alla grupper och deras medlemmar, listan kommer gå att filtrera

# **Teamsytan allmän kanal**

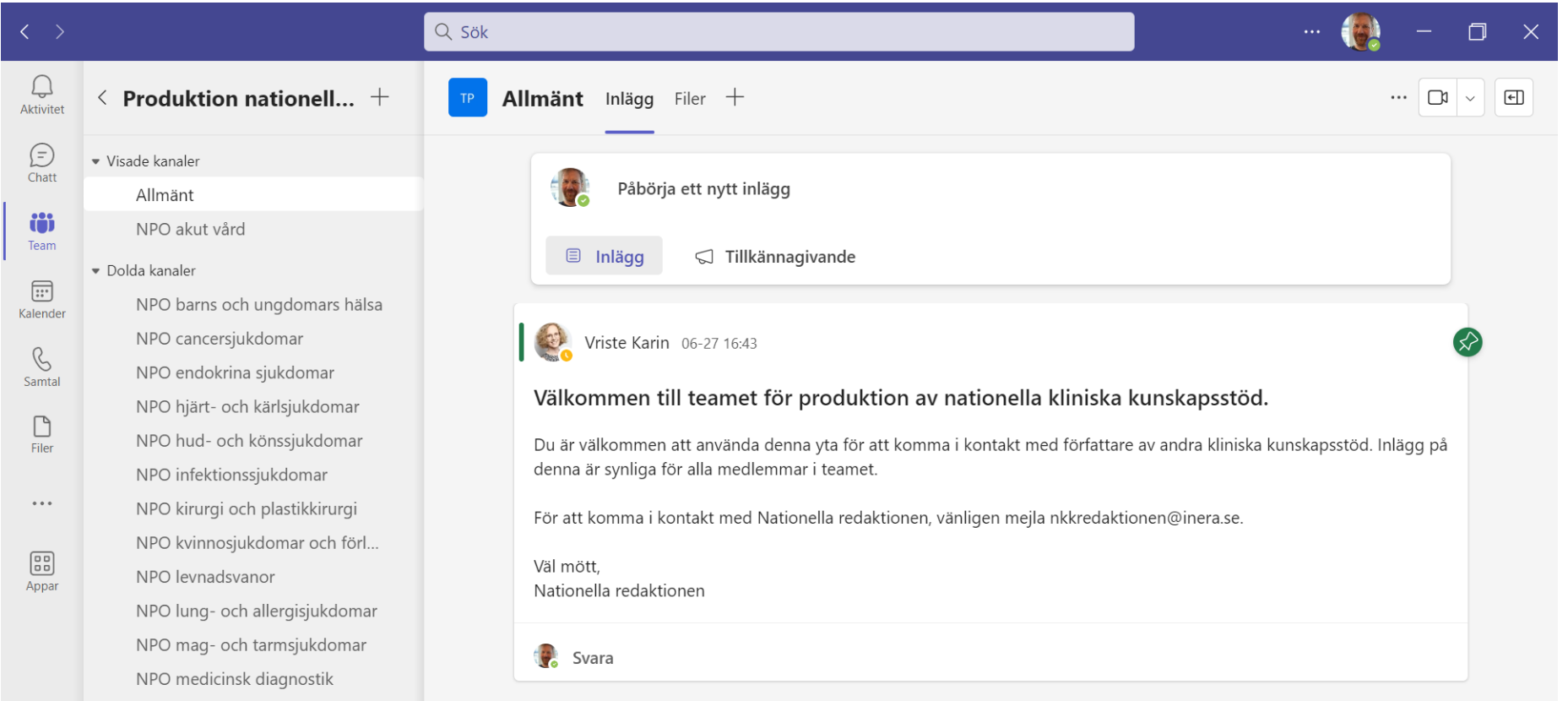

## **[Inloggningsguide för gäster i Ineras](https://www.nationelltklinisktkunskapsstod.se/for-forfattare/behorighet-och-inloggning/) Teamsyta**

## **o** inerg

# **Teamsytan filer**

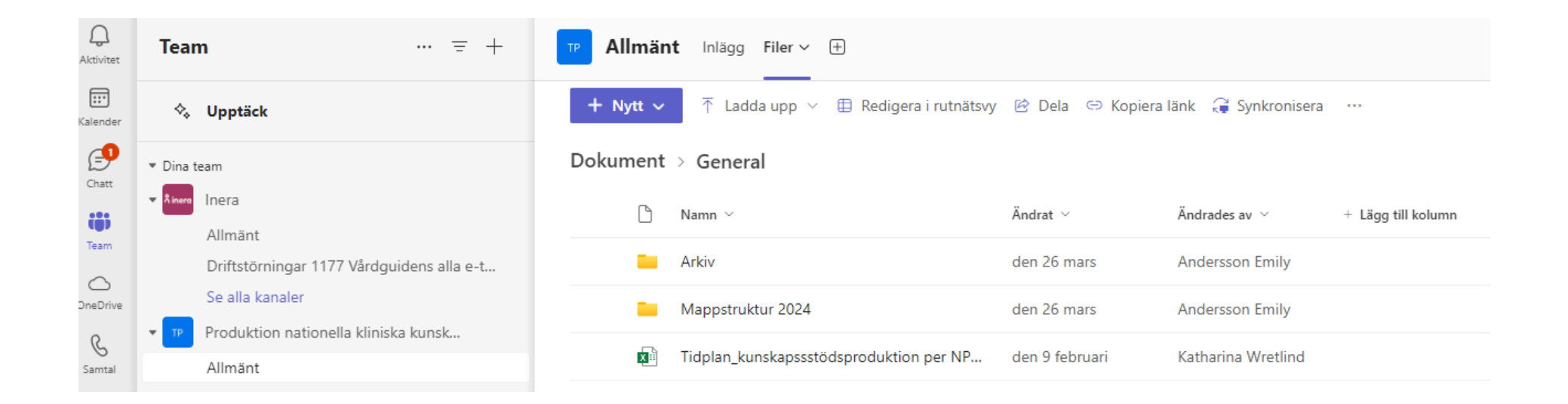

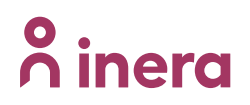

## **Teamsytan Endokrin**

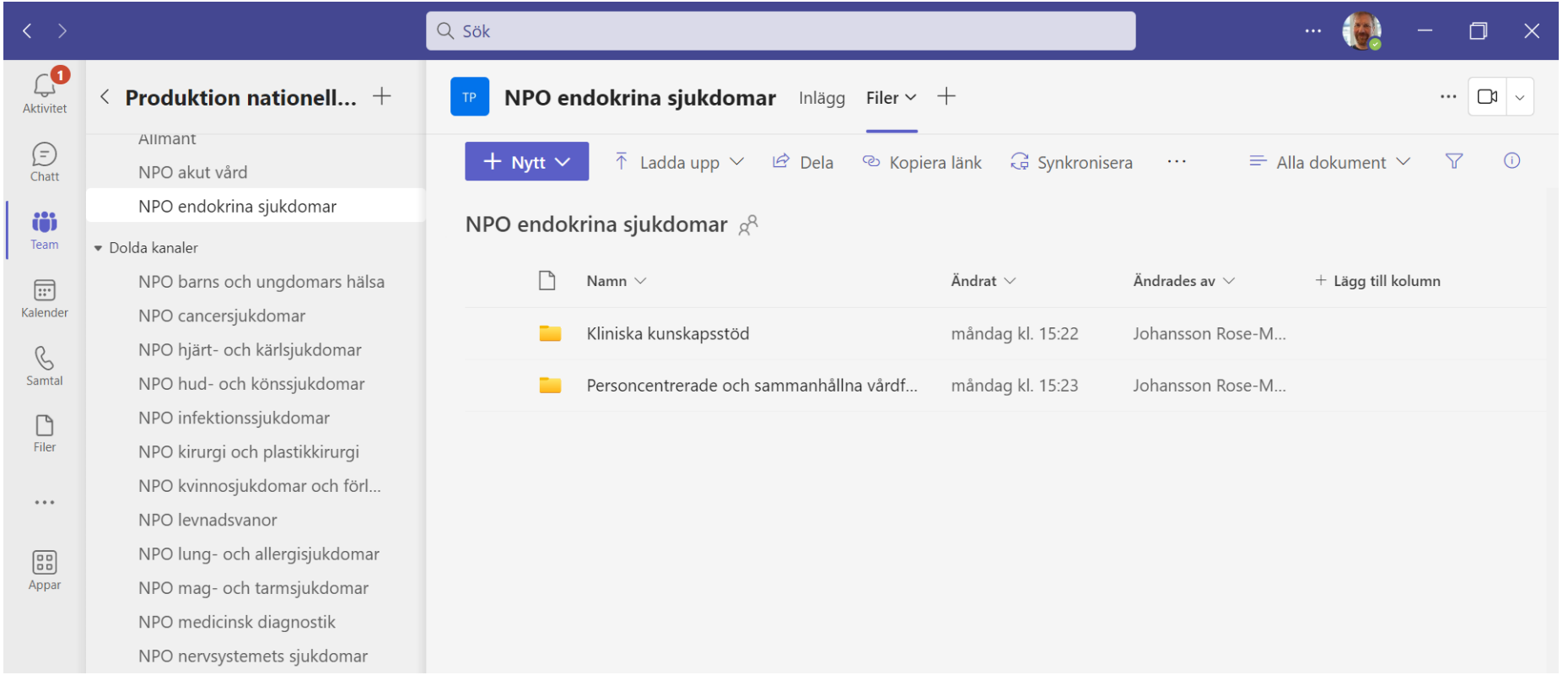

**o** inera

## **Kanaler för Endokrin**

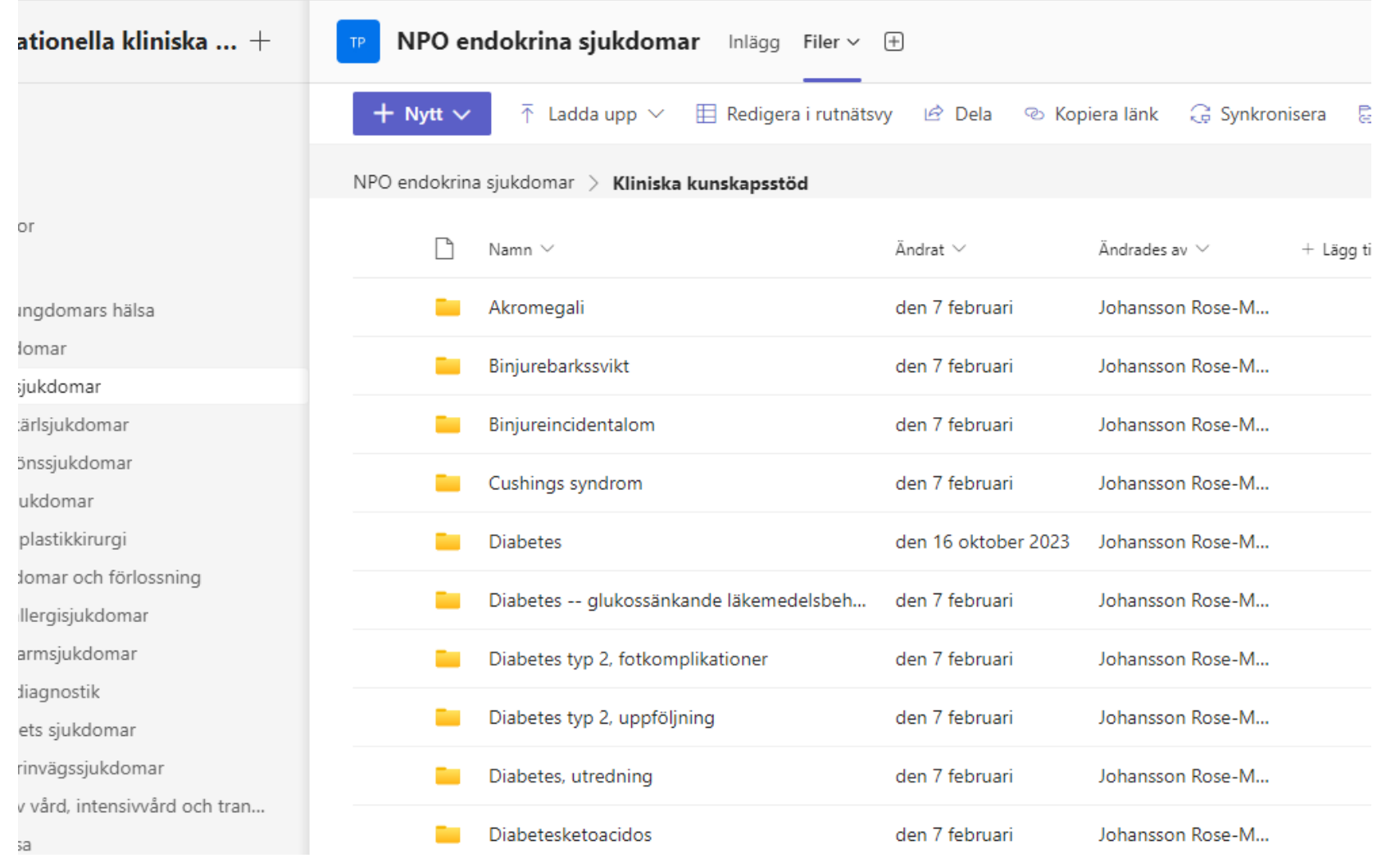

**o** inera

## **Teamsytans mappstruktur**

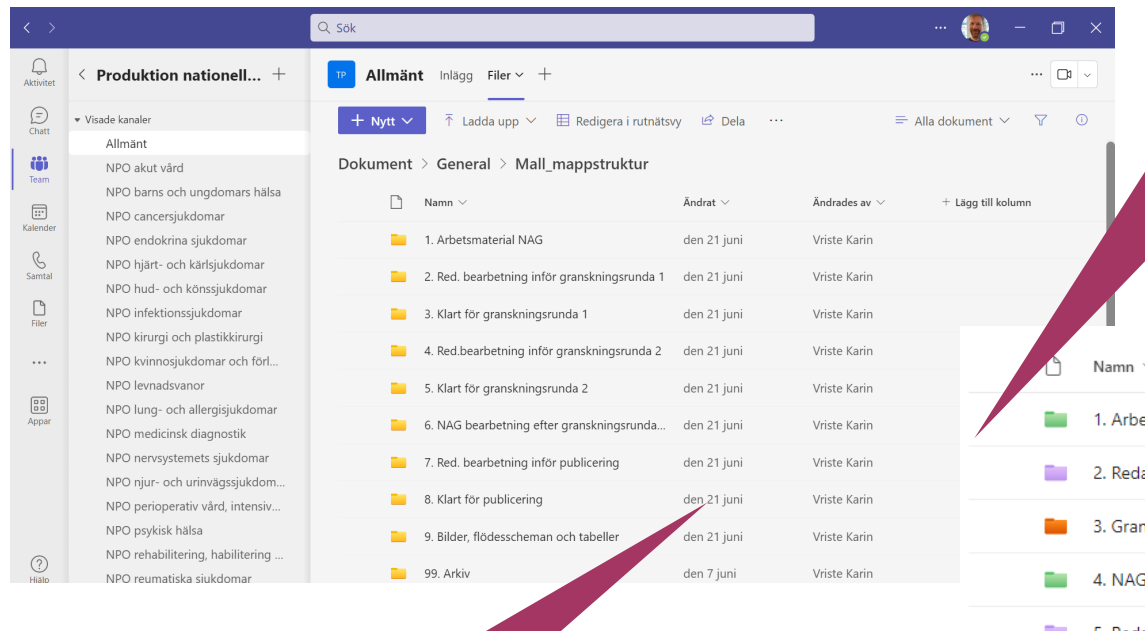

När ni är klara i varje steg, kopiera dokumentet och spara i nästa mapp med passande filnamn

Obs! Mejla till nkkredaktionen@inera.se när kunskapsstödet kopierats och sparats i mappar där redaktionen ska granska

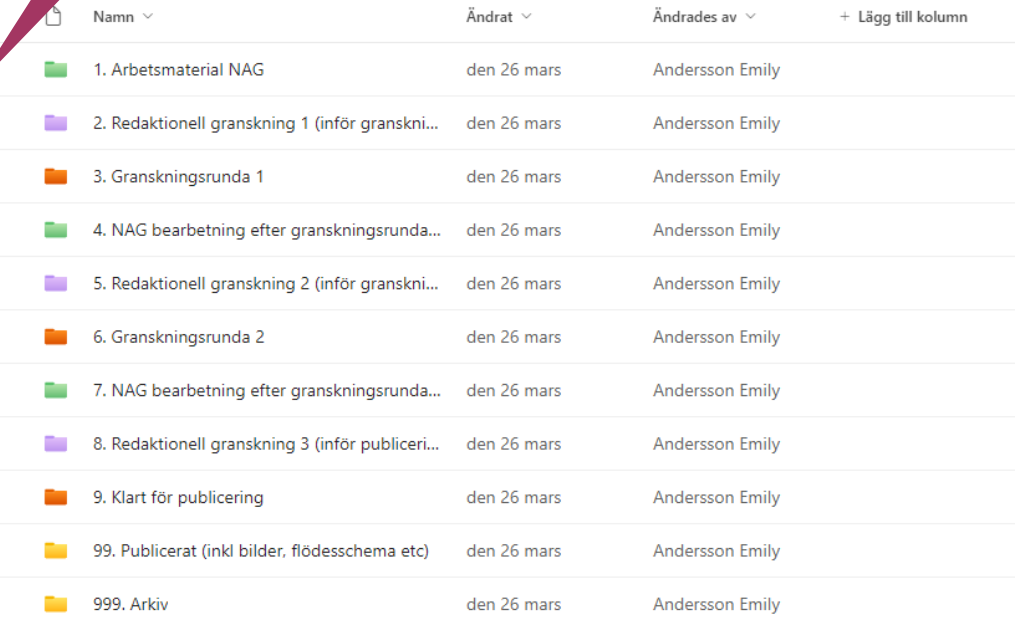

# **Versionshistorik**

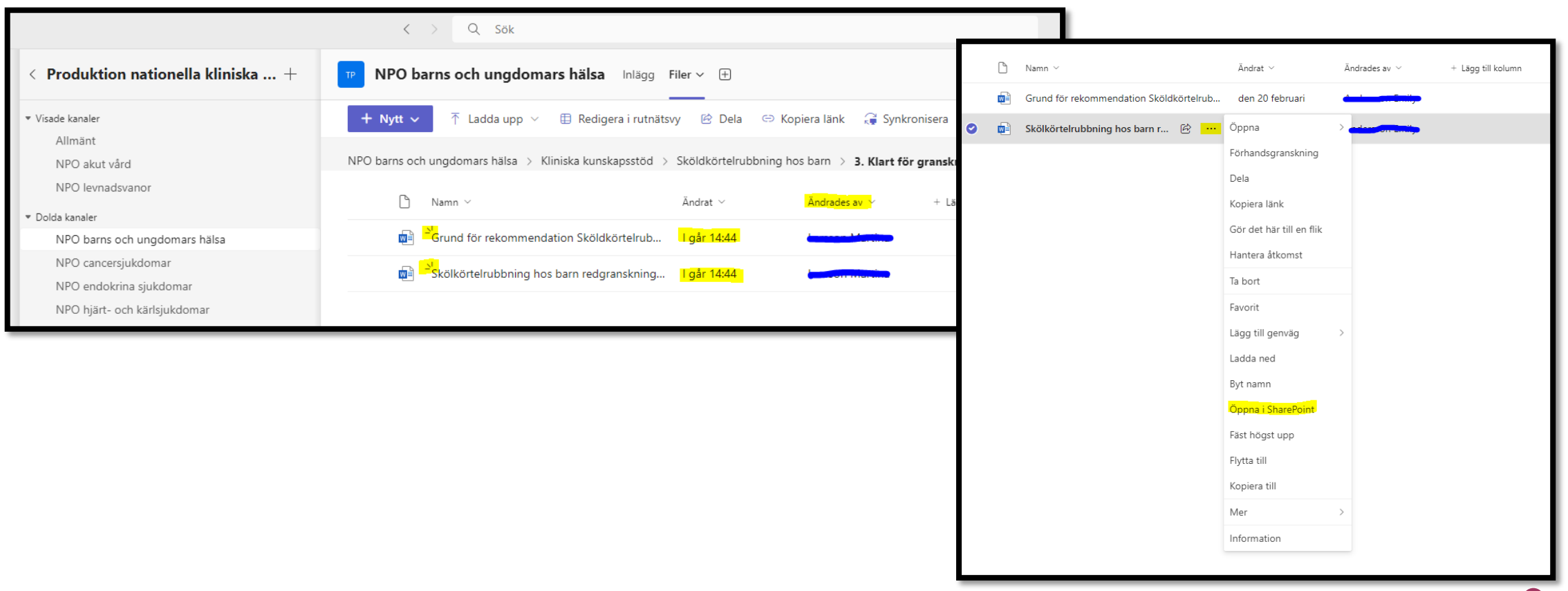

**8** inerg

## **Versionshistorik**

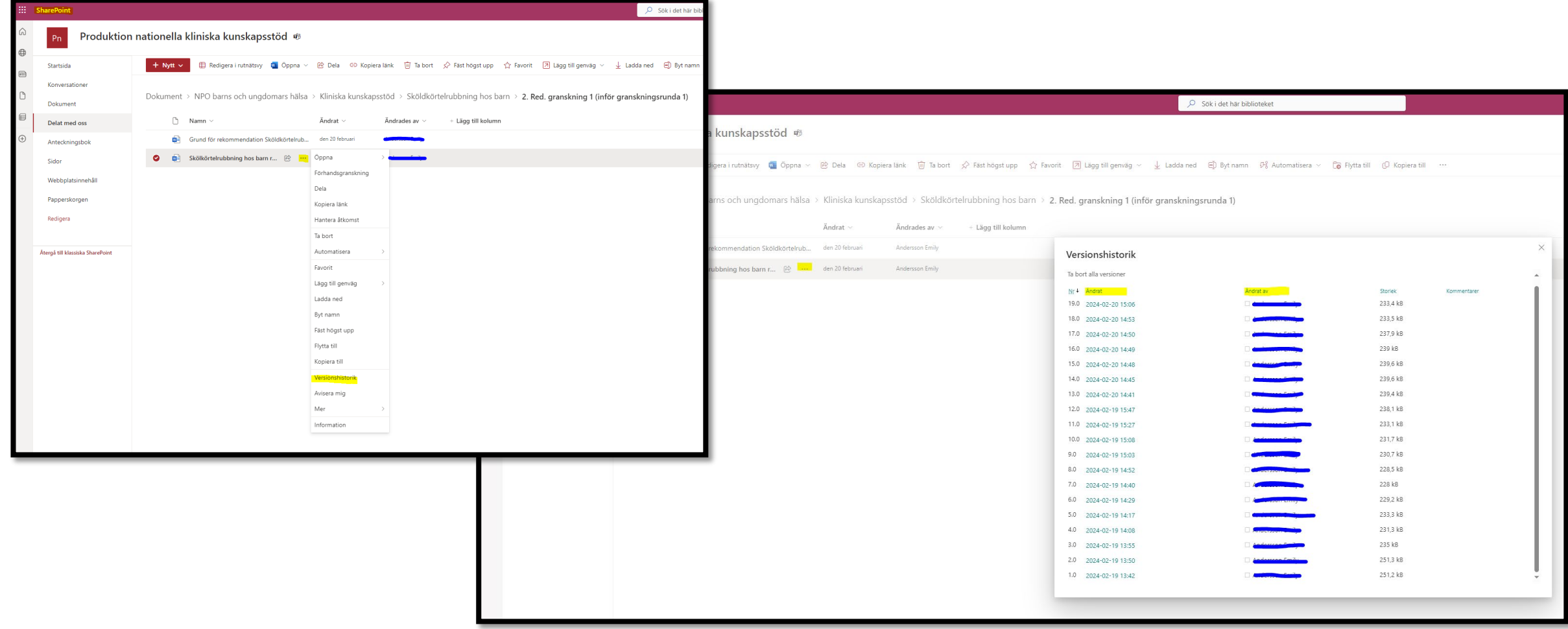

**o** inera

# **Versionshistorik**

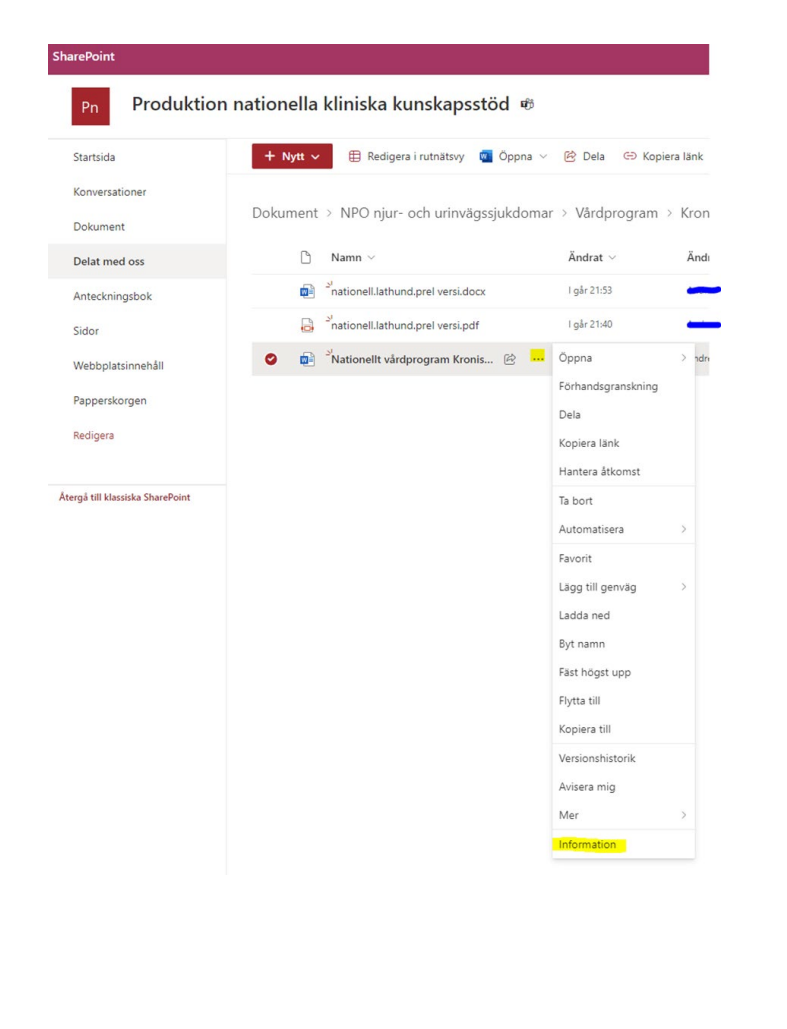

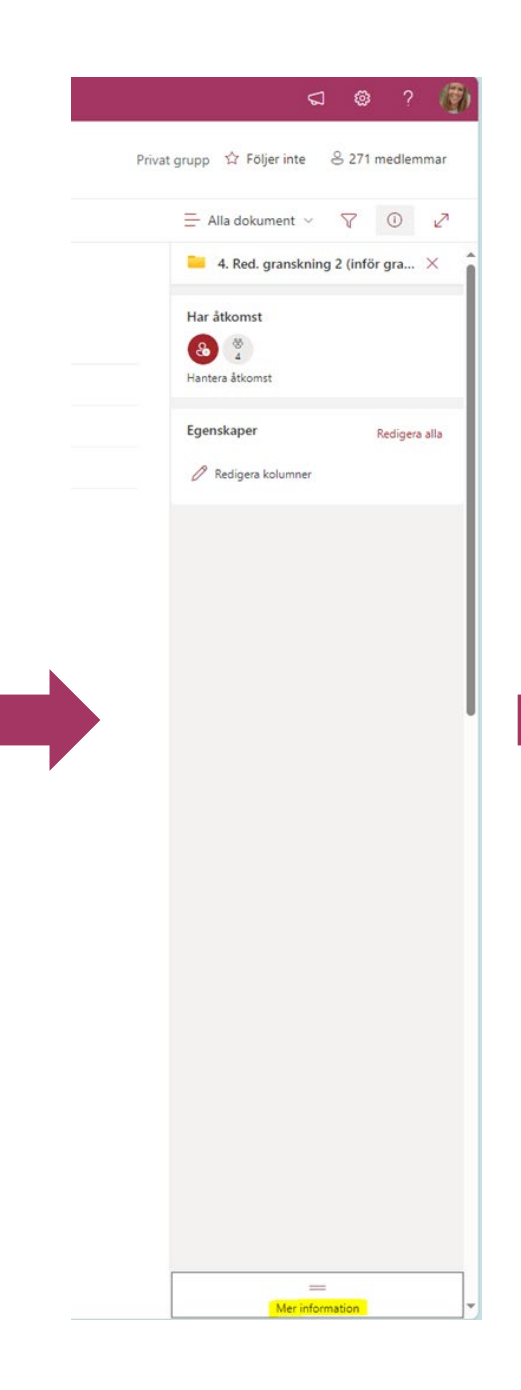

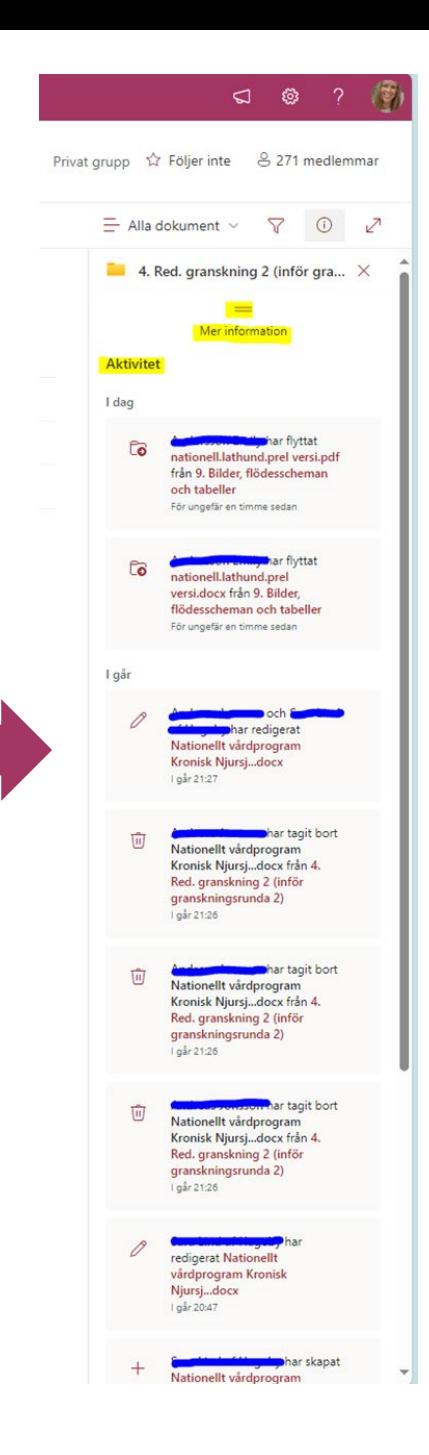

inero

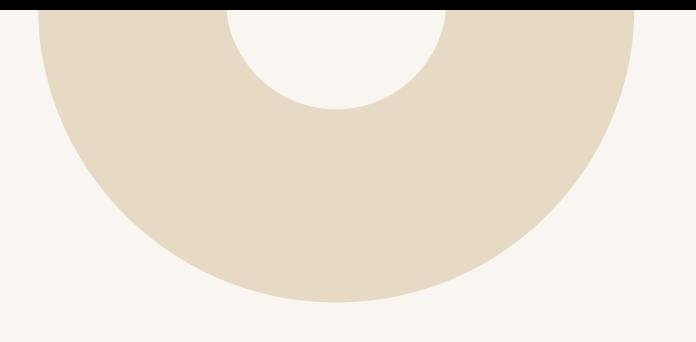

# **Att tänka på som författare**

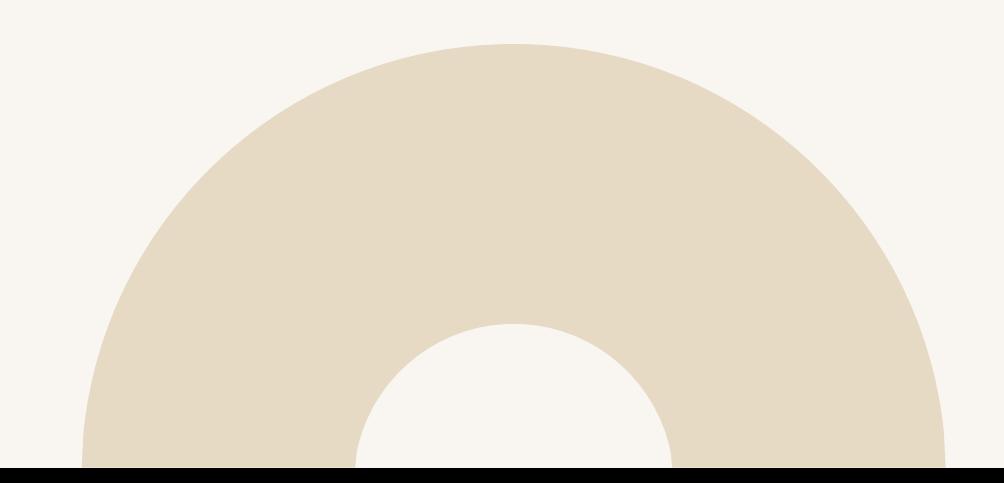

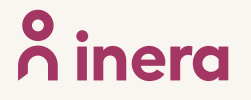

# **Att tänka på** Skrivregler och språkliga riktlinjer

- **Skriv kort och koncist:** fokusera på det som läsaren behöver veta i vårdmötet
- Använd **begripliga ord** och undvik förkortningar
- **Styckeindelning, underrubriker och punktlistor** underlättar läsningen…
- … liksom att skriva i **aktiv form**: "Socialstyrelsen tar fram riktlinjer" i stället för "Riktlinjer tas fram av Socialstyrelsen"
- Utgå från **rubrikstrukturen**, men använd bara relevanta rubriker
- Tänk på den **målgrupp** du skriver för
	- för kliniska kunskapsstöd finns målgrupperna primärvård och specialiserad vård (en del innehåll riktar sig förstås till båda grupperna)
	- för personcentrerade och sammanhållna vårdförlopp skrivs allt för en målgrupp

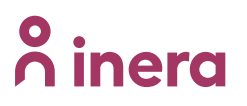

# **Hantera den redaktionella granskningen**

- Sätt på **Spåra ändringar** och **Visa kommentarer** för att kunna se redaktionens förslag.
- Ändringar gjorda direkt i texten kan ni antingen acceptera eller ignorera (håll muspilen över den markerade textändringen och högerklicka för att få fram alternativen).
- Ni kan även svara på våra kommentarer till höger i kommentarsfältet.
- När ni har läst igenom och antingen accepterat eller nekat ändringarna: **ta bort kommentarer** innan texten går ut på granskningsrunda 1, synpunktsinhämtning eller nationell remiss.

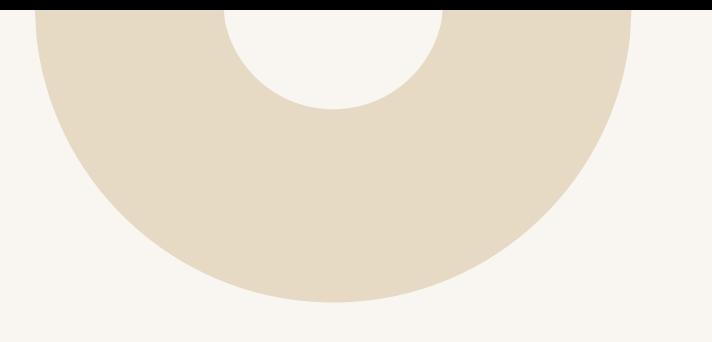

# **Stödmaterial och stöd från redaktionen**

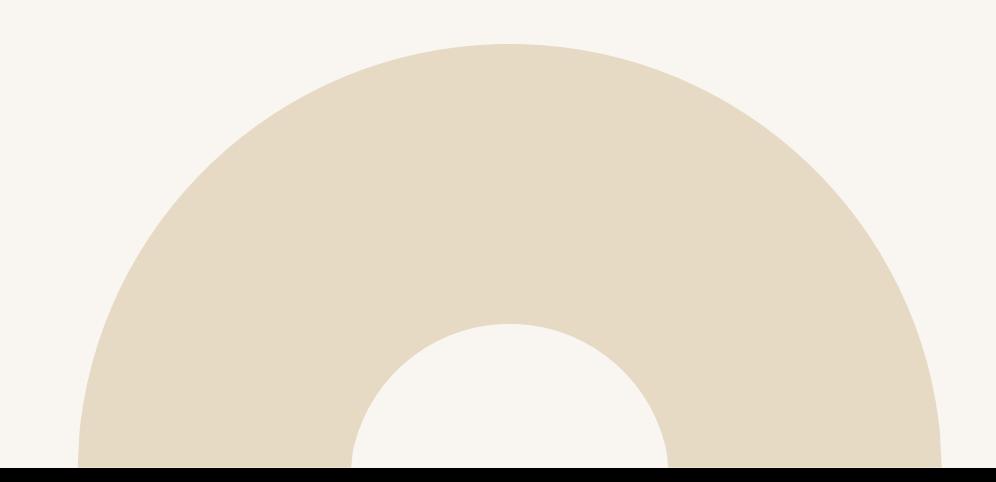

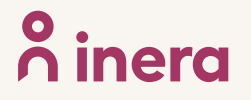

# **Stödmaterial under arbetsprocessen (1)**

### **Stöddokument via [nationelltklinisktkunskapsstod.se/for-](https://www.nationelltklinisktkunskapsstod.se/for-forfattare/stodmaterial/)**

## **forfattare/stodmaterial/**

- Dokumentmallar för de olika kunskapsstöden, Grund för rekommendation och bilagor
- Skrivinstruktioner (beskriver rubrikstruktur och rekommenderat innehåll under respektive rubrik)
- Skrivregler och språkliga riktlinjer
- Termlista
- Länkriktlinjer
- Detaljerad beskrivning av arbetsgången

#### Nationellt kliniskt kunskapsstöd

Kunskapsstöd Om Nationellt kliniskt kunskapsstöd För författare **Start** Du är här: Start / För författare / Stödmaterial

### **Stödmaterial**

Som stöd för arbetet med att ta fram kunskapsstöd och regionala tillägg finns ett antal instruktioner och handledningar. Materialet syftar till att stödja författarna i arbetet att ge kunskapsstöden en enhetlig, lättförståelig och lättnavigerad utformning.

### **Dokumentmallar**

Vi har pausat en viss del av användningen av Verktyg för kunskapsstöd (VKS) för att se över hur författararbetet kan göras smidigare och mer användarvänligt. Därför är vissa arbetsgrupper tills vidare hänvisade till att skriva i någon av nedanstående Wordmallar.

Mallarna innehåller även skrivinstruktioner som ger guidning i hur innehållet i kunskapsstöden bör disponeras.

Här finns också mallar för Grund för rekommendation och bilagor, vilka är tillämpliga för samtliga nationella arbetsgrupper.

Dokumentmall för Kliniska kunskapsstöd för utredning, behandling och uppföljning (Word)

# **Stödmaterial under arbetsprocessen**

### **Stöddokument tillgängliga i**

### **[Ta fram kunskapsstöd \(kunskapsstyrningvard.se\)](https://kunskapsstyrningvard.se/kunskapsstyrningvard/kunskapsstod/omvarakunskapsstod/taframkunskapsstod.70995.html)**

- Generiskt ramverk och bedömningsinstrumentet AGREE II
- Mall och vägledning för konsekvensbeskrivning
- Vårdförlopp: rutin och mall flödesschema, dito patientresa, guide indikatorer
- Generisk modell för rehab och för levnadsvanor
- Rutiner för granskningsrundor

#### Kunskapsstyrning vård / Kunskapsstöd / Om våra kunskapsstöd / Ta fram kunskapsstö

#### Publicerad 4 december 2023

### Ta fram kunskapsstöd

Kunskapsstöden som tas fram inom nationellt system för kunskapsstyrning hälso- och sjukvård utarbetas utifrån en övergripande gemensam arbetsprocess. Ett eller flera nationella programområden (NPO) och samverkansgrupper (NSG) leder och stödjer arbetet som i praktiken ofta utförs av en särskilt tillsatt nationell arbetsgrupp (NAG).

#### Process

Den övergripande arbetsprocessen kallas "Huvudprocess för utarbetande av kunskapsstöd" och består av olika faser. Den börjar med en behovsanalys och sträcker sig hela vägen fram till att kunskapsstödet ska implementeras och därefter förvaltas. Syftet med processen är att ge förutsättningar för att de kunskapsstöd som produceras ska vara kvalitetssäkrade, baserade på bästa tillgängliga kunskap och anpassade för den målgrupp som ska läsa dem. Den ger även de arbetande grupperingarna en tydlighet och ett stöd i själva framtagandet.

#### Faser

Varje fas inleds med en beskrivning av målet med fasen. Sedan följer information om vilken gruppering som har huvudansvar för genomförandet och vad som ska var genomfört innan arbetet i nästa fas kan påbörjas.

#### Moment och beslutspunkter

Varje fas innehåller en rad moment. Till momenten finns rutiner, mallar och andra dokument som stöd i arbetet. Det finns även flera beslutspunkter, där beslut behöver fattas för att arbetet ska kunna fortsätta.

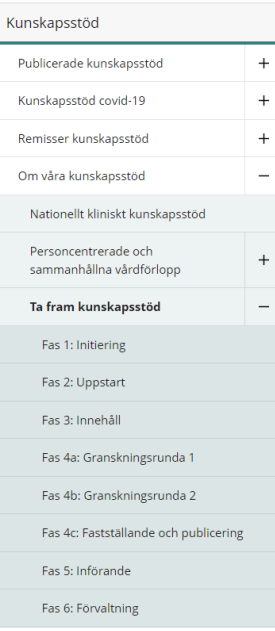

 $P_{11}$ 

 $\Omega$ r

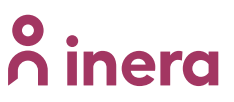

# **Redaktionell bearbetning**

## **Redaktörernas uppgift är**

- att redaktionellt **granska kunskapsstödet** vid tre tillfällen enligt Huvudprocessen:
	- ge förslag på ändringar enligt skrivinstruktioner (till exempel rubriknivåer, rubriknamn, styckesindelning och placering av innehåll)
	- ändra eller föreslå ändringar enligt språkliga riktlinjer (till exempel tonalitet, perspektiv, ordval, punktlistor och förkortningar)
	- korrekturläsa och kontrollera länkar
- Inför publicering **tillgänglighetsanpassa** kunskapsstöd, figurer och bilagor

## **Redaktörernas uppgift är inte**

- att i sak redigera materialet
- att hantera referenser

**Redaktionen hanterar en mängd kunskapsstöd** som befinner sig i olika steg i arbetsprocessen, därför är det viktigt att processledare och författargrupp regelbundet stämmer av internt var de befinner sig i processen: [Arbetsprocessen med redaktionen och viktiga datum -](https://www.nationelltklinisktkunskapsstod.se/for-forfattare/processen-med-redaktionen-och-viktiga-datum/) Nationellt kliniskt [kunskapsstöd \(nationelltklinisktkunskapsstod.se\)](https://www.nationelltklinisktkunskapsstod.se/for-forfattare/processen-med-redaktionen-och-viktiga-datum/)

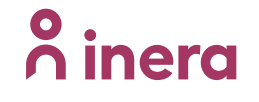

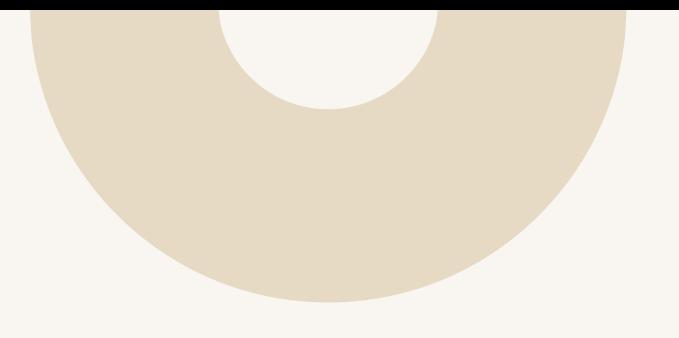

# **Avslutning**  (och fortsättning)

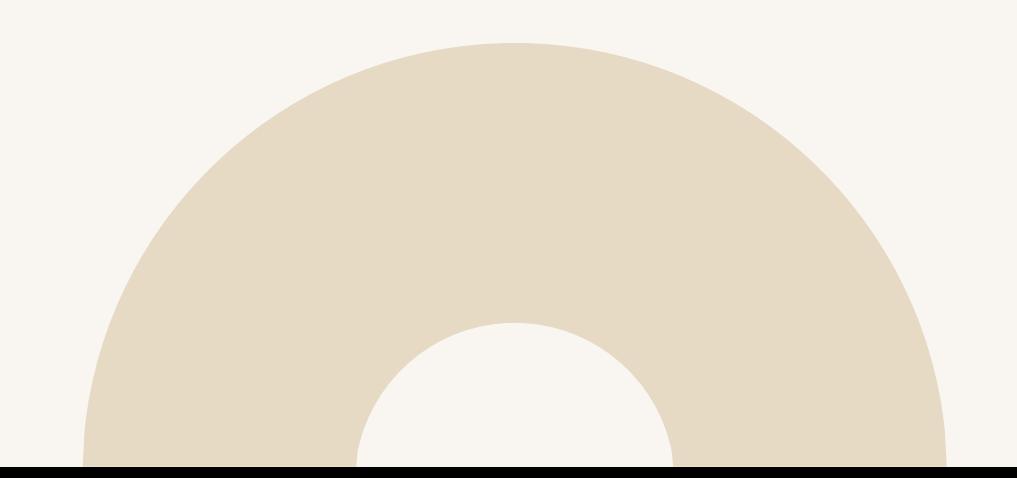

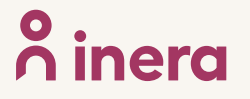

# **Nu händer följande**

- Författare får tillgång till Teams när behörighetsbeställningar kommit in och hanterats
- Redaktionen tillhandahåller stöd via:
	- dessa tillfällen, kom in under senare del av timmen om du vill ställa frågor
	- mejlkontakt till [nkkredaktionen@inera.se](mailto:nkkredaktionen@inera.se)
		- Ange följande vid kontakt med redaktionen: NPO, namn på kunskapsstöd, var i arbetsprocessen ni befinner er
- Följ Huvudprocessen för att utarbeta kunskapsstöd

## Lycka till!

### **Kontakt**

[nkkredaktionen@inera.se](mailto:nkkredaktionen@inera.se) (redaktionellt stöd, praktiska frågor) [kunskapsstyrning-vard@skr.se](mailto:kunskapsstyrning-vard@skr.se) (övergripande om kunskapsstöd, huvudprocessen etc)

### **Nationellt kliniskt kunskapsstöd**

Om Nationellt kliniskt kunskapsstöd - [Nationellt kliniskt kunskapsstöd \(nationelltklinisktkunskapsstod.se\)](https://www.nationelltklinisktkunskapsstod.se/om-nationellt-kliniskt-kunskapsstod/)

## **Tack!**

**Vill du veta mera om Inera? Prenumerera på vårt nyhetsbrev [Aktuellt från Inera](https://customers.anpdm.com/inera/1610_form/nyhetsbrev/subscribe/) och följ oss på [Linkedin.](https://www.linkedin.com/company/inera-ab/)** 

[www.inera.se](http://www.inera.se/)

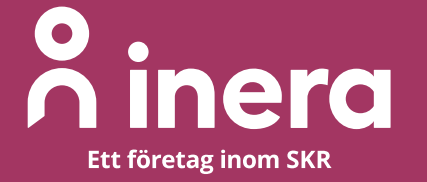